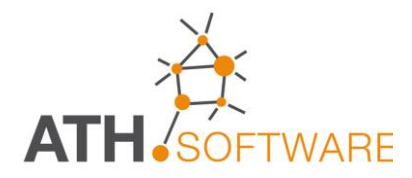

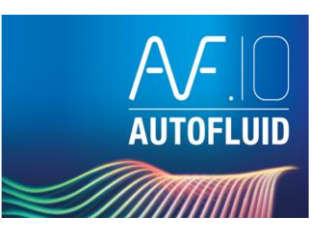

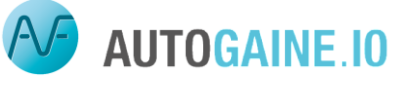

# **CANALI ARIA**

#### 風る土芸工画画の印象×≫※まて出画画  $\mathbf{C} \otimes \mathbf{D} \otimes \mathbf{E} = \mathbf{E} \otimes \mathbf{D} \otimes \mathbf{E}$ O D D O O O O O O O

*Una consolidata esperienza nel settore consente di proporre strumenti professionali, produttivi ed efficaci!* *AUTOFLUID è un nuovo strumento per il disegno e il calcolo di impianti destinato a chi opera nel settore HVAC/BIM.* 

*Obiettivo del software è quello di ridurre drasticamente il tempo necessario per la redazione dei disegni, con una qualità tale da consentire una presentazione eccezionalmente chiara e funzionale del progetto.*

*Uno strumento operativo per facilitare il lavoro degli studi di ingegneria e degli installatori, che potranno personalizzare gli elaborati di disegno in base alle varie tappe dell'iter progettuale.*

*La facilità e la flessibilità con cui si può lavorare, è frutto di anni di esperienza diretta nel settore. Con pochi click del mouse si inseriscono automaticamente i componenti, i terminali, le reti di distribuzione, i testi descrittivi e le tabelle.*

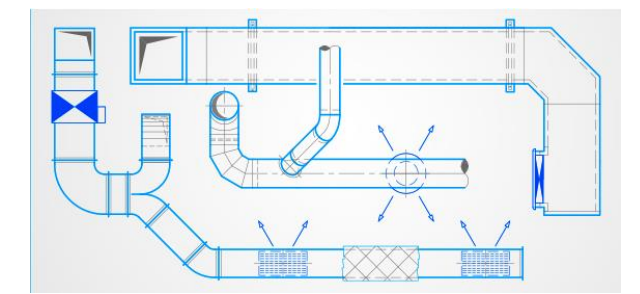

Piattaforme grafiche compatibili

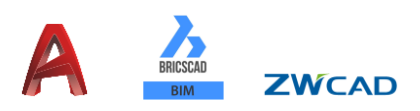

## *da AUTOFLUID 2D a Revit 3D, con pochi clic!*

*Il programma consente di operare con il software standard utilizzato (AutoCAD, BricsCAD, ZWCAD) in modalità 2D e di garantire la realizzazione del modello 3D (BIM) di Revit, senza la necessità di conoscere questo software!*

*Con poche indicazioni durante il progetto, potrete realizzare le reti in 3D con AutoBIM 3D Xport! E con pochi passaggi. il vostro progetto sarà trasferito correttamente, e da chiunque, in Revit!*

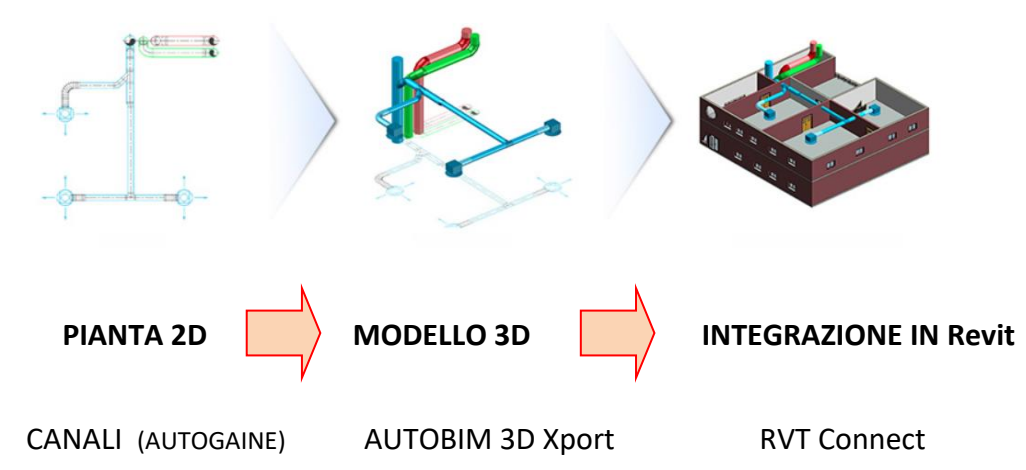

# **Caratteristiche generali del programma**

- *Riconoscimento delle preferenze del file DWG . All'apertura del file dwg, viene automaticamente caricato il file delle preferenze impostate con le ultime modifiche*
- *Possibilità di definire:*
	- ➢ *le unità di misura del lavoro*
	- ➢ *la scala del disegno*
- *Gestione dei layers flessibile e automatica:*
	- ➢ *per tipo di impianto, per posizione, per modalità di rappresentazione (unifilare o bifilare)*
	- ➢ *in base al tipo di entità grafica (reti, materiali, apparecchiature, ecc.)*
	- ➢ *è possibile l'associazione di layers differenti, con notevole risparmio di tempo*
- *Le variabili grafiche per la rappresentazione sul disegno consentono di gestire:*
	- ➢ *l'aspetto dei canali (circolari, rettangolari, isolati, ecc.)*
	- ➢ *i testi (font e dimensioni), le quote, le frecce di riferimento, le intersezioni dei canali*
- *Si possono gestire differenti tratteggi per la simbolizzazione del rivestimento (isolamento termico, isolamento antincendio, ecc.)*
- *Le variabili di calcolo gestibili sono:*
	- ➢ *i coefficienti di rugosità*
	- ➢ *la conversione dei canali, da circolari a rettangolari*
	- ➢ *le unità di misura per le portate e le perdite di carico*
- *Comandi per facilitare la regolazione automatica delle scale e la gestione dei passaggi tra spazio modello e spazio carta, con possibilità di escludere gli automatismi*

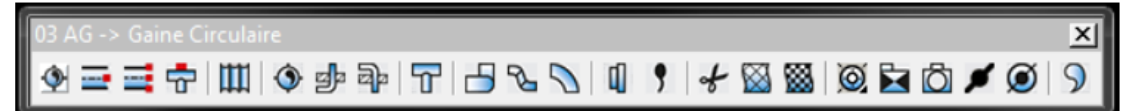

# **Gestione del progetto**

- *Colori delle entità*
- *Colori dei layers*
- *Ripristino a zero della coordinata Z*
- *Possibilità di isolare testi, tratteggi, annotazioni, ecc.*
- *Trattamento del tipo di carattere (font)*
- *Possibilità di rinominare in modo intelligente i layers per ordinarli*
- *Gestione del sistema metrico (SI o anglosassone)*
- *Gestione degli spessori delle linee e della scala delle stampe.*

## **Calcoli automatici**

- *Calcolo puntuale del tratto, considerando la portata (oppure la potenza e il dT) in funzione dei vincoli di velocità o perdita di carico massima lineare*
- *Calcolo dei coefficienti di attrito (J) dei diametri proposti*
- *Calcolo della rete seguendo un percorso stabilito*
- *Calcolo automatico della quota di installazione durante la stesura del disegno e tenendo conto dei cambiamenti di sezione.*

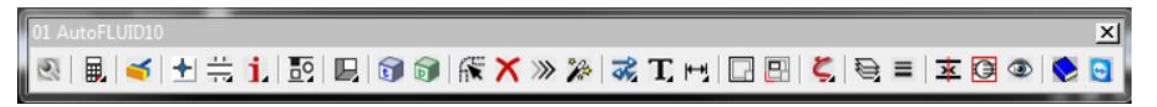

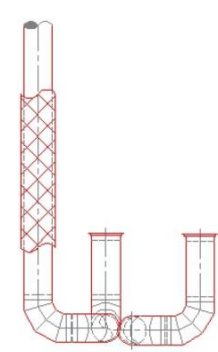

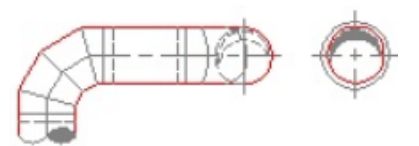

# **Strumenti di modifica rapida**

- *Cambiare un oggetto. Esempio: una curva verso il basso in una verso l'alto, il DN di un canale già disegnato, un collegamento derivato sul lato, sopra o sotto il canale*
- *Spostare un oggetto con adattamento automatico degli oggetti adiacenti*
- *Eliminare un oggetto. Per esempio, se si elimina una serranda, il canale si "chiude"*

# **Modalità di disegno**

- *Inserimento delle reti, da punto a punto, in modalità unifilare e bifilare*
- *Disegno dettagliato degli accessori (serrande, ecc.) in base alla loro posizione (orizzontale, verticale, …)*
- *Inserimento automatico di componenti in una rete già tracciata (serrande tagliafuoco, di regolazione, ecc.)*
- *Biblioteca di componenti standardizzati*
- *Disegno parametrico delle unità terminali (UTA, ventiloconvettori)*
- *Disegno di griglie, bocchette e diffusori*
- *Sistemazione automatica dei diffusori e delle griglie nel controsoffitto modulare*
- *Plenum per il posizionamento di bocchette e diffusori*
- *Disegno automatico del raccordo tra plenum e canale*
- *Disegno dettagliato dei canali flessibili, con possibilità di definire il raggio di curvatura*

#### **Varie**

- *Gli incroci tra le reti verranno visualizzati in maniera diversa a seconda delle scelte:*
	- ➢ *Nascondendo il canale con tratteggio*
	- ➢ *Nascondendo il canale, tagliandolo e arretrandolo Il tutto con soli due click!*
- *Ricostruzione automatica dei condotti dopo un eventuale taglio*
- *Agevolazione per i comandi di trattamento dei layers (congelare, bloccare, spostare, ecc.)*
- *Impostazioni dei parametri di quotatura (unità, numero di cifre decimali, frecce, ecc.)*
- *Quotatura con modalità molto semplificata, rispetto allo standard di AutoCAD*
- *Aggiornamento delle quote in base alle modifiche parametrizzate*
- *Mantenimento del fattore di proporzionalità delle quote e delle scritte rispetto alla scala, così da renderle sempre leggibili*
- *Gestione degli spessori*
- *La linea, in base al tipo di circuito (mandata, ripresa, espulsione, aria esterna, ecc.) viene identificata con una o più lettere.*

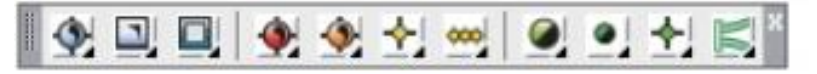

## **Frecce indicatrici per i riferimenti**

- *Disegno e posizionamento automatico delle frecce indicanti la direzione del flusso d'aria*
- *Modifica automatica dell'orientamento delle frecce in base al flusso (orizzontale. verticale, …)*

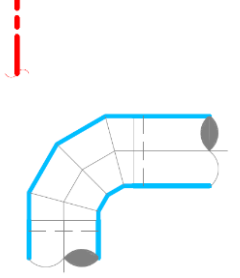

## **Testi**

- *Testi su una linea o su più linee e aggiornamento del numero di linee*
- *Testo con un "click": cliccando su una rete già tracciata, molte informazioni, come le dimensioni della tubazione, vengono riconosciute e recuperate automaticamente per il testo*
- *Inserimento automatico di prefissi e suffissi di testo*
- *Formattazione delle sezioni secondo le specifiche*
- *Disegno automatico delle linee di riferimento per le frecce, i punti, i riquadri, ecc.*
- *Adattamento della linea di riferimento e del riquadro, in caso di modifica del testo*
- *Scelta del tipo di carattere (font) e della sua dimensione*
- *Proporzione automatica del testo rispetto alla scala del disegno (leggibilità garantita)*

# **Computi metrici**

- *Creazione di aree per definire la zona di cui si vuole il computo di materiale*
- *Estrazione automatica ed immediata della distinta dei canali nella zona predefinita*
- *Estrazione automatica ed immediata della distinta "altri materiali" nella zona predefinita*
- *Esportazione degli elenchi in AUTOCAD o EXCEL*
- *Gestione e inserimento automatico dei blocchi allocati*

# **Forometrie e predisposizioni murarie**

- *Disegno automatico delle forometrie nelle solette e nelle pareti ricavate dalla misura dei canali*
- *Possibilità di disegnare le forometrie anche senza la misura dei canali*
- *Identificazione alfanumerica del foro e incremento automatico della numerazione*
- *Scelta della forma delle predisposizioni e quotatura automatica delle forometrie*
- *Aggiornamento automatico delle dimensioni delle opere murarie al variare delle quote indicate nella sua etichetta*
- *Elenco della forometria (identificazione e quote) in una tabella per AutoCAD ed Excel*

## **Impaginazione del progetto**

- *Layout automatico dei disegni con creazione dei testi di presentazione e identificazione*
- *Inserimento automatico di formati e cartigli*
- *Creazione di riquadri di dettaglio*
- *Calcolo delle scale e aggiornamento della scala delle viste*
- *Inserimento automatico sui margini del nome del file, del suo percorso con elenco degli XREF associati al file.*

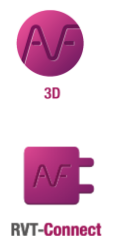

#### **AUTOBIM 3D.10 Xport - Software 3D (BIM)**

*Per generare automaticamente le reti 3D partendo dai disegni 2D realizzati. I file 3D possono essere esportati in formato IFC e possono essere modificati nel software di modellazione 3D BIM.* 

#### **RVT connect - Software 3D (BIM)**

- *Con questo modulo, plug in per Revit, fornito gratuitamente, è possibile:*
	- *Importare automaticamente le piante generate da un disegno realizzato in Revit.*
	- *Esportare facilmente in Revit i disegni 3D realizzati con AUTOBIM 10 Xport (via IFC).*

#### **MANUALE E FILMATI ESPLICATIVI IN LINEA**

*Il programma viene fornito con un manuale in linea che dispone di brevi filmati esplicativi attivabili sui comandi principali.*

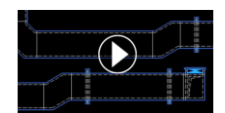

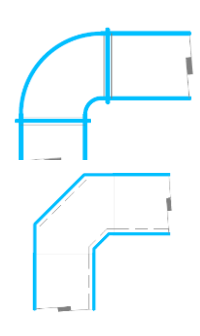